## Dr. Daniel B. Rowe Professor of Computational Statistics Department of Mathematical and Statistical Sciences Marquette University

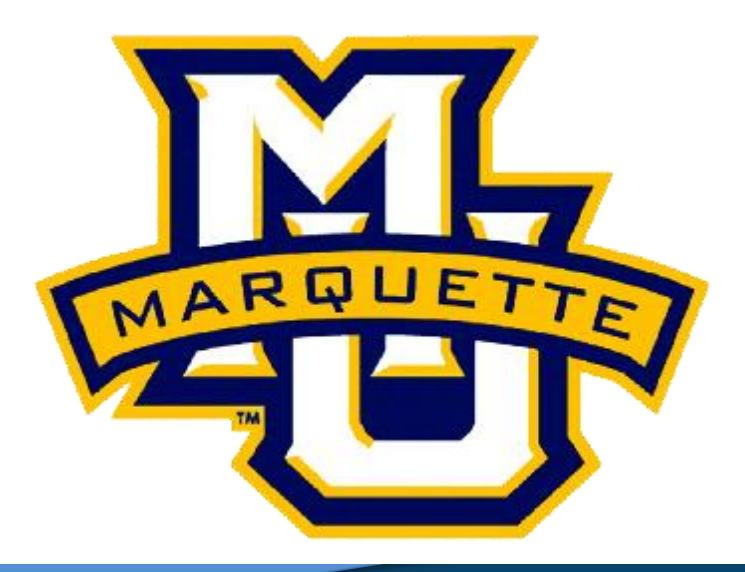

**Copyright D.B. Rowe 1**

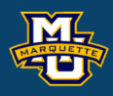

# **Peaks, Valleys, and Ridges**

**Outline**

## **Introduction**

**Function Critical Points** 

**Image Critical Points**

**Discussion**

**Homework**

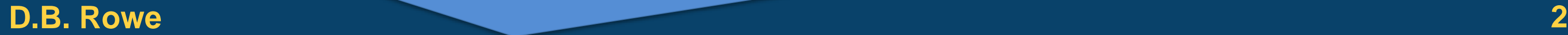

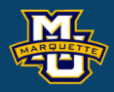

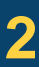

## **Introduction**

A recent Marquette University graduate just landed their first job to develop an image recognition system to place eggs in an egg carton.

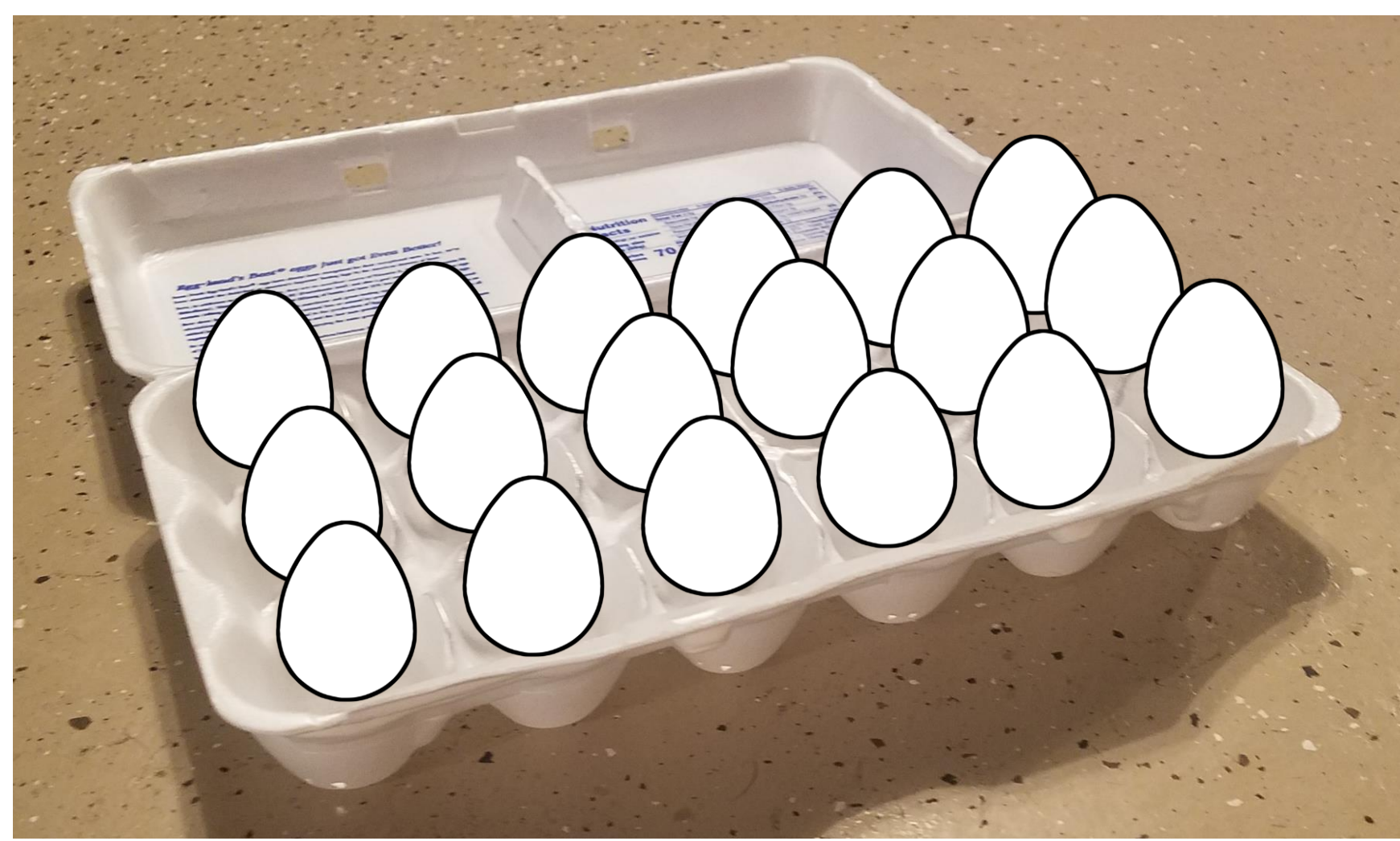

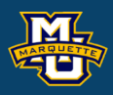

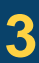

## **Introduction**

The recent graduate was given a theoretical model for the egg carton and needs to automatically find the max and the min in the carton images.

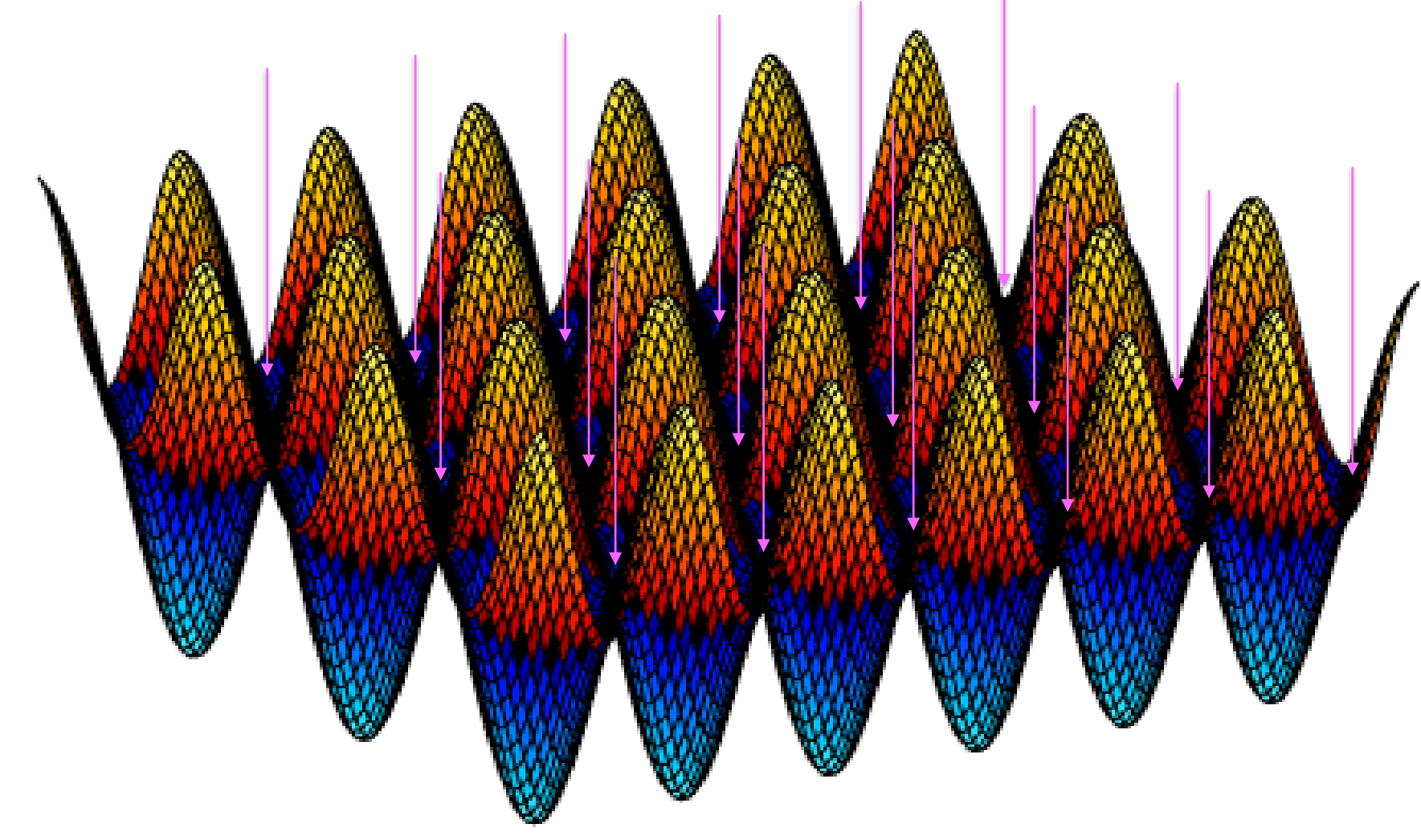

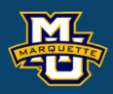

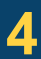

The new graduate decides to develop their computer vision system with the theoretical model for the egg carton.

The new graduate wants to develop a general system for finding local maxima and minima in the images because there will be egg cartons of various shapes holding different numbers of eggs and it may be used for other purposes.

The graduate recalls being required to take Calculus 3 for their major.

In Calculus 3 was theoretical techniques for finding local max and min of continuous functions *f*(*x*,*y*).

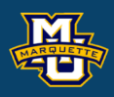

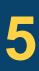

In one dimension, we learned that if we have a function  $f(x)$ , that we can find extrema such as maxima and minima by finding the locations where the slope is zero.

This is performed by taking the derivative and setting it to zero.

This tells us where the slope is zero (flat spots) called critical points.

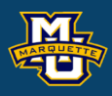

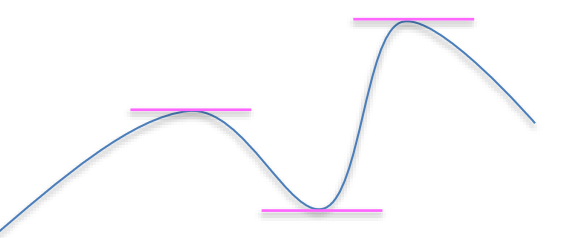

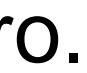

$$
\frac{d}{dx}f(x) = 0
$$

We determine whether the critical point is a local maxima or minima.

If the second derivative at the critical point is negative,

if it is positive

$$
\frac{d^2}{dx^2}f(x) < 0
$$
 then it is a maxima

If it is zero then the second derivative doesn't tell us anything.

$$
\frac{d^2}{dx^2}f(x) > 0
$$
 then it is a minima.

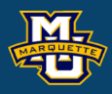

## **Example:**

 $f(x) = \cos^2(2\pi x)$ 

 $f_x(x) = -4\pi \cos(2\pi x) \sin(2\pi x) = -2\pi \sin(4\pi x)$ 

- $0 = -2\pi \sin(4\pi x)$
- , *n*
- $x_{crit} = 4, \quad n \in \mathbb{Z}$ <br> $f_{xx}(x) = -8\pi^2 \cos(4\pi x)$
- $f_{xx}(\frac{n}{4}) = -8\pi^2 \cos(4\pi \frac{n}{4})$

 $-8\pi^2 \cos(4\pi \frac{n}{4})$  < 0 for *n* even (maxima) and  $-8\pi^2 \cos(4\pi \frac{n}{4})$  > 0 for *n* odd (minima).

### **D.B.** Rowe **8 8**

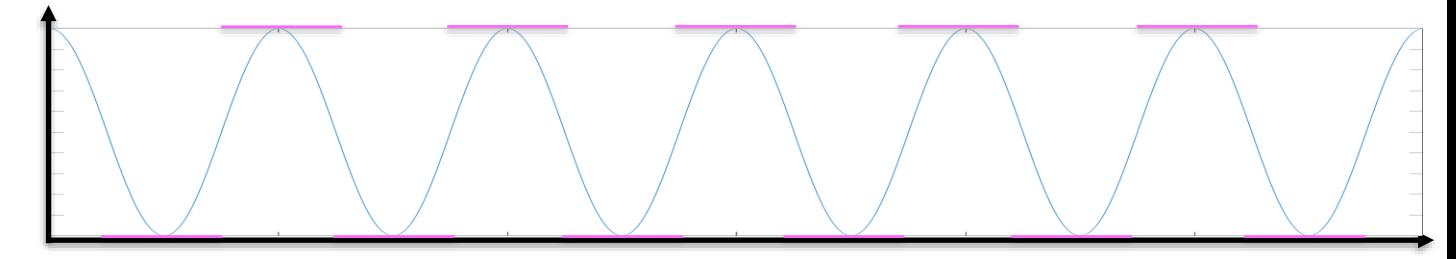

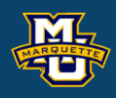

*x d*  $f_x = \frac{d}{dx} f(x)$  $=$   $-$ 

 $f_x = \frac{d}{dx} f(x)$ <br> $f_{xx} = \frac{d}{dx^2} f(x)$ <br> $-8\pi^2 \cos(4\pi \frac{\pi}{4}) > 0$  for *n* odd (minima)  $\int_{2}^{2} f(x)$ *xx d*  $f_x = \frac{d}{dx} f(x)$ <br> $f_{xx} = \frac{d}{dx^2} f(x)$ =

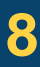

In two dimensions, a similar process is followed.

We can look to see when the slope in the *x* and *y* directions is zero.

Take the derivatives and setting to zero.

This tells us where the slope is zero (flat spots), called critical points.

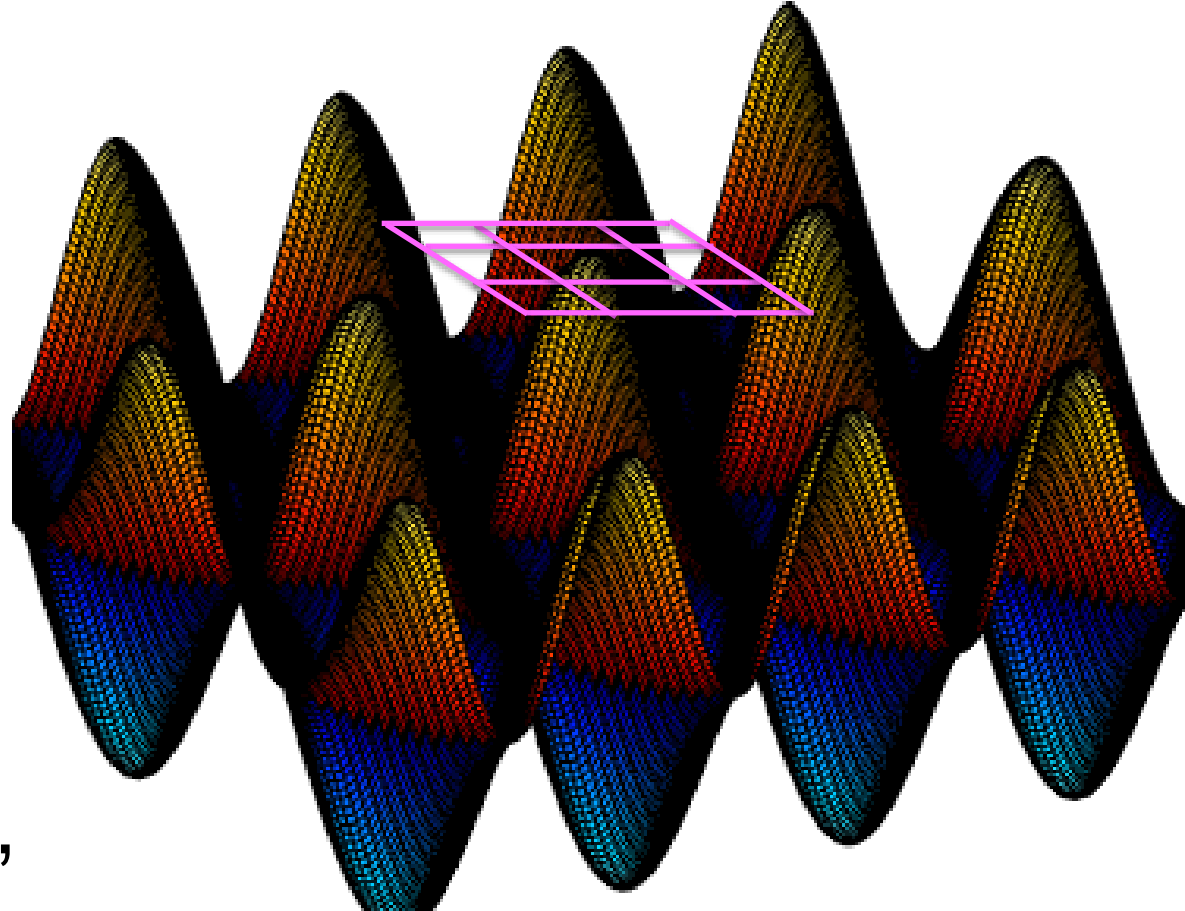

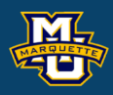

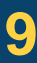

$$
\frac{d}{dx}f(x,y)=0
$$

$$
\frac{d}{dy}f(x, y) = 0
$$

We determine if the critical point is a local maxima, minima, or saddle point.

To determine what type of point we have, we need second derivatives.

And the determinant of the Hessian matrix.

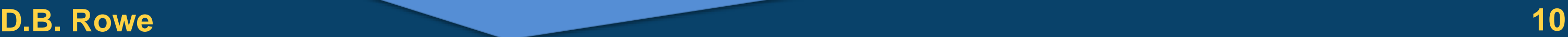

$$
f_{xx} = \frac{d^2}{dx^2} f(x, y) \qquad f_{yy} = \frac{d^2}{dy^2} f(x, y) \qquad f_{xy} = \frac{d^2}{dx dy} f(x, y)
$$

$$
\frac{d^2}{dx^2} f(x, y) \qquad f_{yy} = \frac{a}{dy^2} f(x, y) \qquad f_{xy} = \frac{a}{dx dy}
$$
  
the determinant of the Hessian matrix.  

$$
H = \begin{bmatrix} f_{xx} & f_{xy} \\ f_{xy} & f_{yy} \end{bmatrix} \qquad D = |H| = f_{xx} f_{yy} - f_{xy}^2
$$

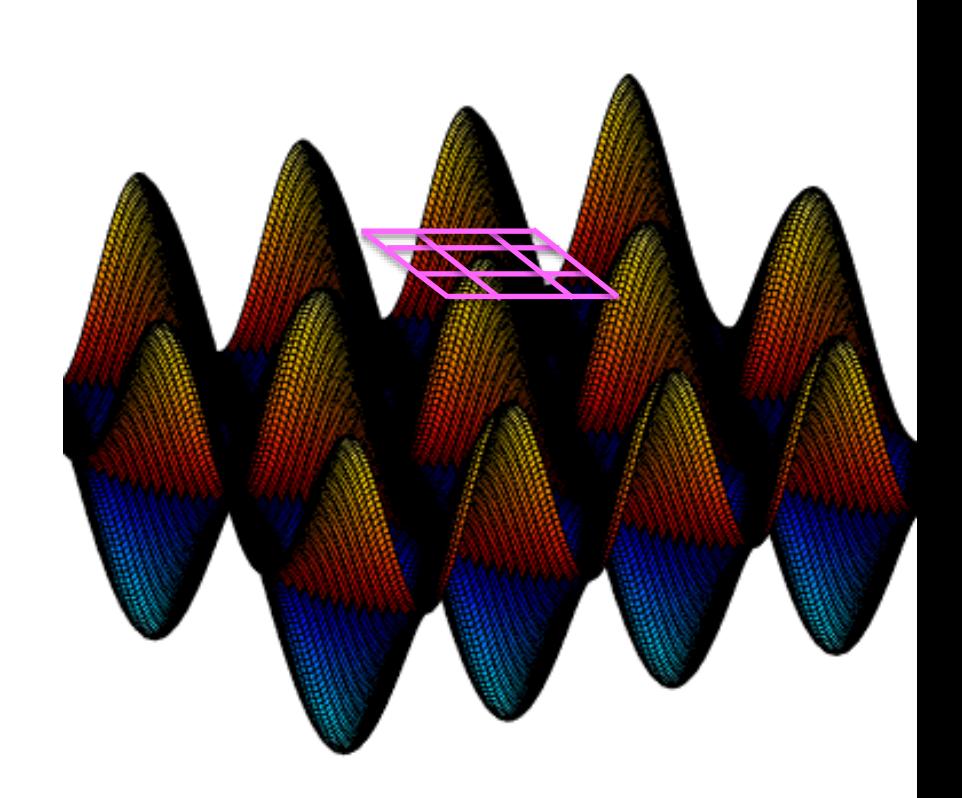

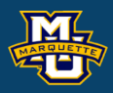

**Second Derivative Test for Functions of Two Variables** Suppose  $(x_0, y_0)$  is a point where  $f_x(x_0, y_0) = 0$  and  $f_y(x_0, y_0) = 0$ . Let

$$
D = f_{xx}(x_0, y_0) f_{yy}(x_0, y_0) - (f_{xy}(x_0, y_0))^2
$$

- If *D*>0 and  $f_{xx}(x_0, y_0)$ >0, then *f* has a local minimum at  $(x_0, y_0)$ .
- If  $D$  > 0 and  $f_{xx}(x_0, y_0)$  < 0, then *f* has a local maximum at  $(x_0, y_0)$ .
- If  $D<0$ , then *f* has a saddle point at  $(x_0, y_0)$ .
- If  $D=0$ , anything can happen: *f* can have a local maximum, or a local minimum, or a saddle point, or none of these at  $(x_0, y_0)$ .

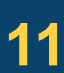

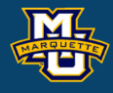

# **Example:**   $f(x, y) = -4\pi \cos(2\pi x) \sin(2\pi x) = -2\pi \sin(4\pi x)$   $0 = -2\pi \sin(4\pi x)$   $x_c$ ,<br>  $f(x, y) = -4\pi \cos(2\pi y) \sin(2\pi y) = -2\pi \sin(4\pi y)$   $0 = -2\pi \sin(4\pi y)$   $y = 0$  $f(x, y) = cos<sup>2</sup>(2\pi x) + cos<sup>2</sup>(2\pi y)$ <br> $f_x(x, y) = -4\pi cos(2\pi x) sin(2\pi x) = -2\pi sin(4\pi x)$  $f_y(x, y) = -4\pi \cos(2\pi y) \sin(2\pi y) = -2\pi \sin(4\pi y)$  $f_y(x, y) = -4\pi \cos(2\pi y)\sin(2\pi y) = -2\pi \sin(4\pi y)$ <br>  $f_{xx}(x, y) = -8\pi^2 \cos(4\pi x)$  <br>  $f_{xx}(x, y) = -8\pi^2 \cos(4\pi x)$  <br>  $f_{xx}(x, y) = -8\pi^2 \cos(4\pi x)$

And we can classify the points.

### **D.B. Rowe 12**

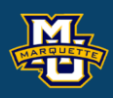

• *D*>0 &  $f_{xx}(x_0, y_0)$ >0, then local min at  $(x_0, y_0)$ . • *D*>0 &  $f_{xx}(x_0, y_0)$ <0, then local max at  $(x_0, y_0)$ . • *D*<0, then *f* has a saddle point at  $(x_0, y_0)$ . • If  $D=0$ , anything can happen at  $(x_0, y_0)$ .

$$
0 = -2\pi \sin(4\pi x) \qquad x_{crit} = \pm \frac{n}{4}, \quad n \in \mathbb{Z}
$$
  

$$
0 = -2\pi \sin(4\pi y) \qquad y_{crit} = \pm \frac{m}{4}, \quad m \in \mathbb{Z}
$$

$$
x_{crit} = \pm \frac{n}{4}, \quad n \in \square
$$
  

$$
y_{crit} = \pm \frac{m}{4}, \quad m \in \square
$$

$$
f_{xx}(x, y) = -8\pi^2 \cos(4\pi x)
$$
  

$$
f_{yy}(x, y) = -8\pi^2 \cos(4\pi y)
$$
  

$$
f_{xy}(x, y) = 0
$$

- 
- 
- 
- 

$$
D = (-8\pi^{2} \cos(4\pi x))(-8\pi^{2} \cos(4\pi y)) - 0
$$
  

$$
D = 64\pi^{4} \cos(4\pi x) \cos(4\pi y)
$$

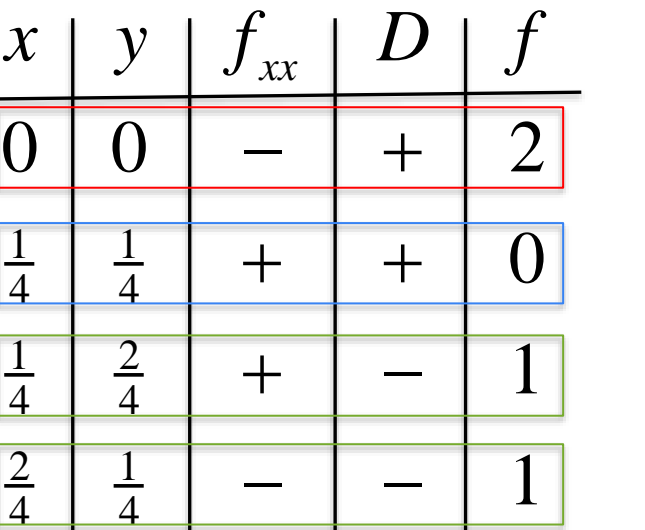

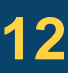

In the same way that we can find critical points for a function, we can find critical points in an image.

We can calculate all of the necessary discrete derivatives using kernels.

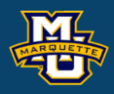

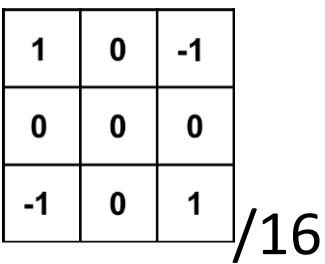

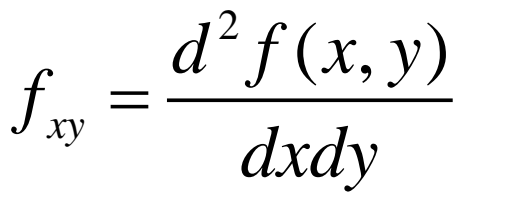

 $D = H | = f_{xx} f_{yy} - f_{xy}^2$ 

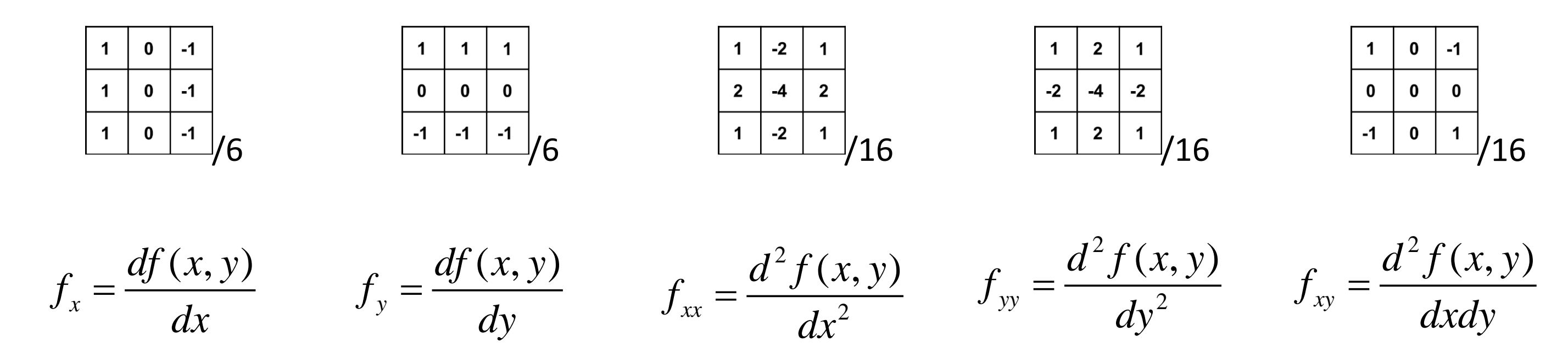

Continuing with the graduate's new project, the image is

and we need to find the minima to place the eggs.

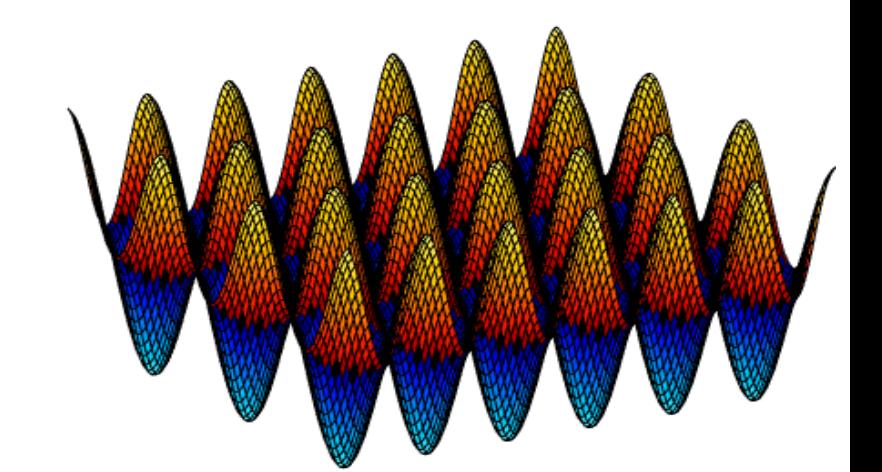

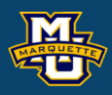

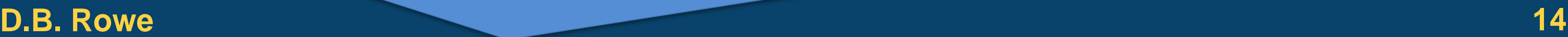

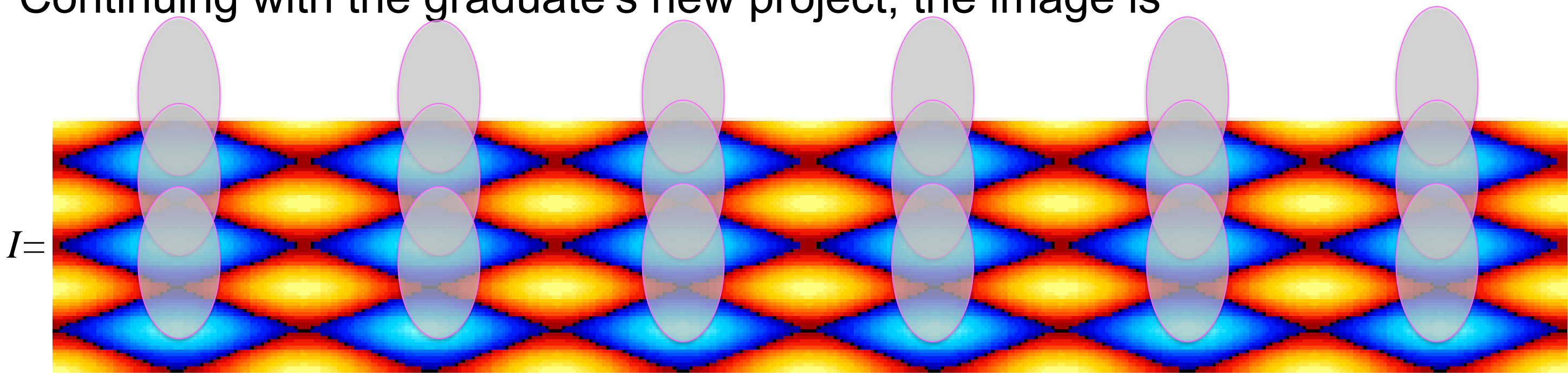

Continuing with the graduate's new project, the DFTs of the centered kernels

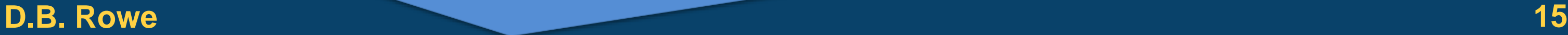

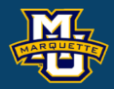

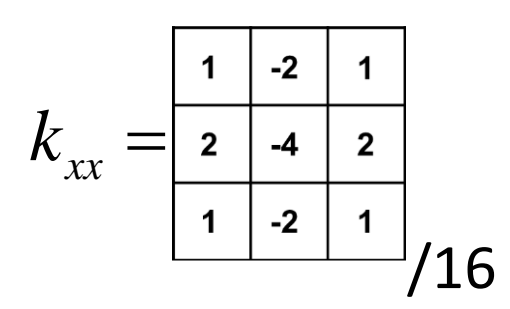

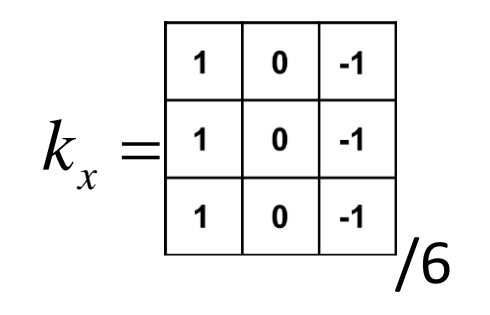

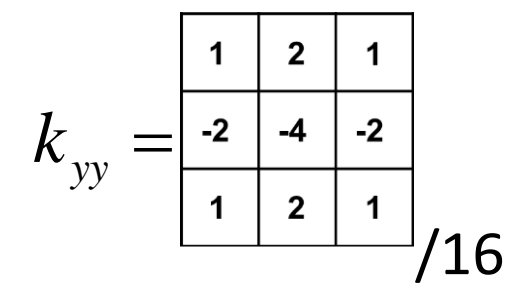

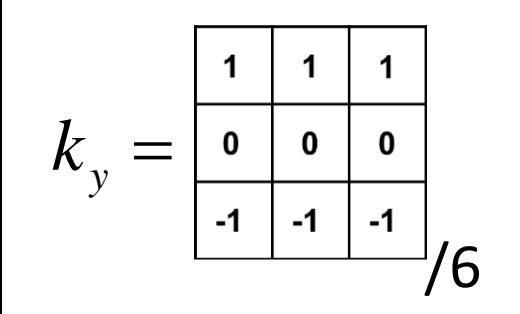

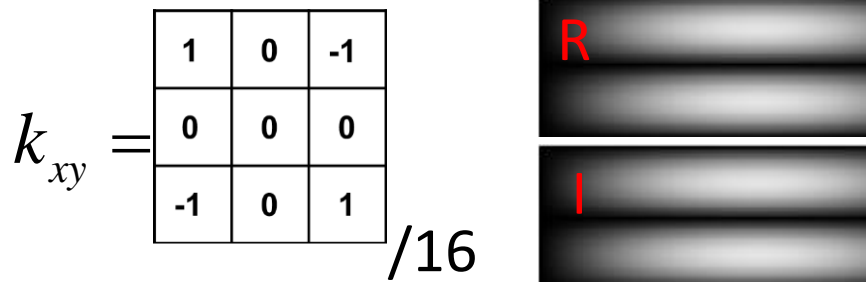

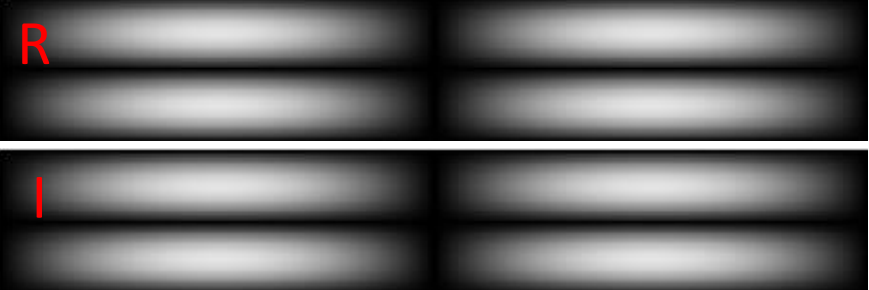

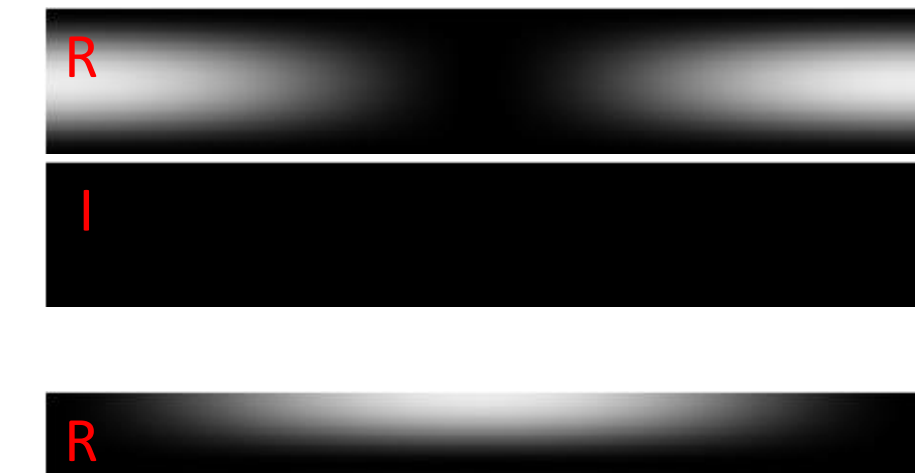

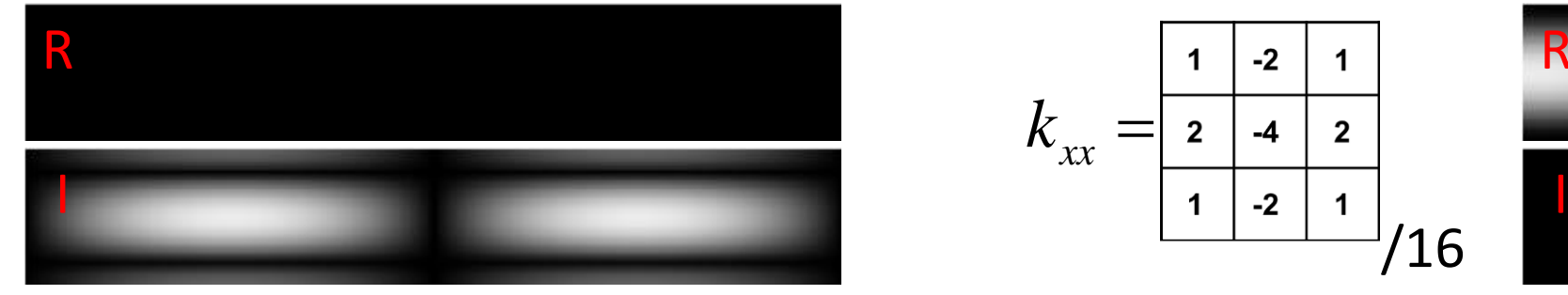

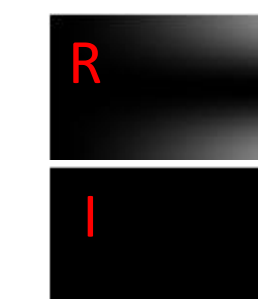

![](_page_14_Figure_9.jpeg)

$$
\mathcal{F}{I}=\begin{bmatrix} \mathbf{R} & & & \end{bmatrix}
$$

Continuing with the graduate's new project, the DFTs of kernel times image

![](_page_15_Picture_6.jpeg)

![](_page_15_Picture_12.jpeg)

![](_page_15_Figure_4.jpeg)

![](_page_15_Picture_2.jpeg)

Continuing with the graduate's new project,  $f(x, y) = cos^2(2\pi x) + cos^2(2\pi y)$ 

### **D.B. Rowe 17**

![](_page_16_Picture_7.jpeg)

![](_page_16_Picture_8.jpeg)

![](_page_16_Picture_10.jpeg)

### **Statistical Machine Vision**

![](_page_16_Figure_5.jpeg)

![](_page_16_Figure_3.jpeg)

*I=*

Continuing with the graduate's new project,

- 
- 
- 
- 

### **D.B. Rowe 18**

![](_page_17_Picture_9.jpeg)

• *D*>0 &  $f_{xx}(x_0, y_0)$ >0, then local min at  $(x_0, y_0)$ . • *D*>0 &  $f_{xx}(x_0, y_0)$ <0, then local max at  $(x_0, y_0)$ . • *D*<0, then *f* has a saddle point at  $(x_0, y_0)$ . • If  $D=0$ , anything can happen at  $(x_0, y_0)$ .

![](_page_17_Picture_11.jpeg)

![](_page_17_Picture_7.jpeg)

And this is where we place the eggs!

- 
- 
- 
- 

‒

### **D.B. Rowe 19**

![](_page_18_Picture_9.jpeg)

### **Statistical Machine Vision**

+

![](_page_18_Picture_7.jpeg)

+

 $|0|$ 

0

• *D*>0 &  $f_{xx}(x_0, y_0)$ >0, then local min at  $(x_0, y_0)$ . • *D*>0 &  $f_{xx}(x_0, y_0)$ <0, then local max at  $(x_0, y_0)$ . • *D*<0, then *f* has a saddle point at  $(x_0, y_0)$ . • If  $D=0$ , anything can happen at  $(x_0, y_0)$ .

![](_page_18_Picture_11.jpeg)

### **D.B. Rowe 20**

![](_page_19_Picture_5.jpeg)

![](_page_19_Picture_17.jpeg)

**Statistical Machine Vision**

```
load myposnegmapblk.txt
load myposmapblk.txt
% 1 D
dx=1;
x=(dx:dx:3*180);
nx=length(x);
y = \cos(2 \cdot \pi i \cdot x / 180).<sup>^2</sup>;
figure;
plot(x/180, y)$2. D$dy=1;y=(dy:dy:90);
ny=length(y);
scale=128;
% function image
[X, Y] =meshqrid(x, y);
f=scale*(cos(2*pi*X/180).^2+cos(2*pi*Y/60).^2);
figure;
imagesc(f)
colormap(gray), axis off, axis image
figure;
imagesc(f)
colormap(myposnegmapblk), axis off, axis image
```
figure;  $surf(X, Y, f)$  $az=-30; e1=30; view(az, e1)$ colormap(myposnegmapblk), axis off

![](_page_20_Picture_5.jpeg)

![](_page_20_Picture_6.jpeg)

```
% x derivative image
fx=-scale*2*pi/180*sin(4*pi*X/180);
figure;
imagesc(fx,[-scale*2*pi/180,scale*2*pi/180])
colormap(gray), axis off, axis image
% y derivative image
fy=-scale*2*pi/60*sin(4*pi*Y/60);
figure;
imagesc(fy,[-scale*2*pi/60,scale*2*pi/60])
colormap(gray), axis off, axis image
% xx derivative image
fxx=-2*pi^2/8100/4*scale*cos(4*pi*X/180);figure;
imagesc(fxx,[-2*pi^2/8100/4*scale,2*pi^2/8100/4*scale])
colormap(gray), axis off, axis image
% yy derivative image
fyy=-2*pi^2/900/4*scale*cos(4*pi*Y/60);
figure;
imagesc(fyy,[-2*pi^2/900/4*scale,2*pi^2/900/4*scale])
colormap(gray), axis off, axis image
```
% xy derivative image fxy=zeros(ny,nx); figure; imagesc(fxy,[-1/10,1/10]) colormap(gray), axis off, axis image % Determinant  $fD=fxx.*fyy-(fxy).^2;$ figure; imagesc(fD,[-2\*pi^2/8100/4\*scale\*2\*pi^2/900/4\*scale,... 2\*pi^2/8100/4\*scale\*2\*pi^2/900/4\*scale]) colormap(gray), axis off, axis image

### **D.B. Rowe 22**

![](_page_21_Picture_4.jpeg)

- 
- 
- 

![](_page_21_Picture_8.jpeg)

```
% derivatives using kernels
I = f;
kernelx=[ones(3,1),zeros(3,1),-ones(3,1)]/6;kernely=[ones(1,3);zeros(1,3);-ones(1,3)]/6;
kernelxx=[1;2;1],[-2;-4;-2],[1;2;1]]/16;
kernelyy=[[1,2,1];[-2,-4,-2];[1,2,1]]/16;kernelxy=[1, 0, -1; 0, 0, 0; -1, 0, 1]/16;kernelfillx=zeros(ny,nx); kernelfilly=zeros(ny,nx); 
kernelfillxx=zeros(ny,nx); kernelfillyy=zeros(ny,nx); 
kernelfillxy=zeros(ny,nx); [ky,kx]=size(kernelx);
if (mod (ky, 2) == 1) kernelfillx(ny/2-(ky-1)/2+1:ny/2+(ky-1)/2+1,nx/2-(kx-1)/2+1:nx/2+(kx-1)/2+1)=kernelx;
     kernelfilly(ny/2-(ky-1)/2+1:ny/2+(ky-1)/2+1,nx/2-(kx-1)/2+1:nx/2+(kx-1)/2+1)=kernely;
     kernelfillxx(ny/2-(ky-1)/2+1:ny/2+(ky-1)/2+1,nx/2-(kx-1)/2+1:nx/2+(kx-1)/2+1)=kernelxx;
     kernelfillyy(ny/2-(ky-1)/2+1:ny/2+(ky-1)/2+1,nx/2-(kx-1)/2+1:nx/2+(kx-1)/2+1)=kernelyy;
     kernelfillxy(ny/2-(ky-1)/2+1:ny/2+(ky-1)/2+1,nx/2-(kx-1)/2+1:nx/2+(kx-1)/2+1)=kernelxy;
elseif (mod(ky,2)==0)
    kernelfillx(ny/2-ky/2+1:ny/2+ky/2,nx/2-kx/2+1:nx/2+kx/2)=kernelx;
     kernelfilly(ny/2-ky/2+1:ny/2+ky/2,nx/2-kx/2+1:nx/2+kx/2)=kernely;
    kernelfillxx\n(ny/2-ky/2+1:ny/2+ky/2,nx/2-kx/2+1:nx/2+kx/2)=\nker\neq\nker\neq\n kernelfillyy(ny/2-ky/2+1:ny/2+ky/2,nx/2-kx/2+1:nx/2+kx/2)=kernelyy;
    kernelfillxy(ny/2-ky/2+1:ny/2+ky/2,nx/2-kx/2+1:nx/2+kx/2)=kernelxy;
end
```
### **D.B. Rowe 23**

![](_page_22_Picture_6.jpeg)

- 
- 
- 
- 
- 
- 
- 
- 
- 

![](_page_22_Picture_16.jpeg)

**Statistical Machine Vision**

```
ftI =fftshift(fft2(fftshift(I )));
figure;
imagesc(log(abs(real(ftI))+1),[0,15])colormap(gray), axis off, axis image
figure;
imagesc(log(abs(imag(ftI))+1), [0,15])colormap(gray), axis off, axis image
ftkernx =fftshift(fft2(fftshift(kernelfillx )));
figure;
imagesc(log(abs(real(ftkernx))+1), [0,1/10])colormap(gray), axis off, axis image
figure;
imagesc(logabs(imaq(ftkernx))+1), [0,3/4])colormap(gray), axis off, axis image
ftkerny =fftshift(fft2(fftshift(kernelfilly )));
figure;
imagesc(log(abs(real(ftkerny))+1),[0,1/10])
colormap(gray), axis off, axis image
figure;
imagesc(logabs(imag(ftkerny))+1), [0,3/4])colormap(gray), axis off, axis image
```
 $imagesc(log(abs(real(ftkernxy))+1),[0,1/4])$ colormap(gray), axis off, axis image

ftkernxx=fftshift(fft2(fftshift(kernelfillxx))); figure;  $imagesc(log(abs(real(ftkernxx))+1), [0,3/4])$ colormap(gray), axis off, axis image figure;  $imagesc(logabs(imag(ftkernxx))+1), [0,1/10])$ colormap(gray), axis off, axis image ftkernyy=fftshift(fft2(fftshift(kernelfillyy))); figure;  $imagesc(log(abs(real(ftkernyy))+1), [0,3/4])$ colormap(gray), axis off, axis image figure;  $imagesc(log(abs(imag(ftkernyy))+1), [0,1/10])$ colormap(gray), axis off, axis image ftkernxy=fftshift(fft2(fftshift(kernelfillxy))); figure; imagesc(log(abs(real(ftkernxy))+1),[0,1/4]) colormap(gray), axis off, axis image figure;

### **D.B. Rowe 24**

![](_page_23_Picture_4.jpeg)

```
ftkernxftI =ftkernx .*ftI;
figure;
imagesc(log(abs(real(ftkernxftI))+1),[0,15])
colormap(gray), axis off, axis image
figure;
imagesc(log(abs(imag(ftkernxftI))+1),[0,15])
colormap(gray), axis off, axis image
ftkernyftI =ftkerny .*ftI;
figure;
imagesc(log(abs(real(ftkernyftI))+1),[0,15])
colormap(gray), axis off, axis image
figure;
imagesc(log(abs(imag(ftkernyftI))+1),[0,15])
colormap(gray), axis off, axis image
ftkernxxftI=ftkernxx.*ftI;
figure;
imagesc(log(abs(real(ftkernxxftI))+1),[0,15])
colormap(gray), axis off, axis image
figure;
imagesc(log(abs(imag(ftkernxxftI))+1),[0,15])
colormap(gray), axis off, axis image
ftkernyyftI=ftkernyy.*ftI;
                                             figure;
                                             imagesc(log(abs(real(ftkernyyftI))+1),[0,15])
                                             colormap(gray), axis off, axis image
                                             figure;
                                             imagesc(log(abs(imag(ftkernyyftI))+1),[0,15])
                                             colormap(gray), axis off, axis image
                                             ftkernxyftI=ftkernxy.*ftI;
                                             figure;
                                             imagesc(log(abs(real(ftkernxyftI))+1),[0,15])
                                             colormap(gray), axis off, axis image
                                             print(gcf,'-dtiffn','-r100','ftkernxyftIR')
                                             figure;
                                             imagesc(log(abs(imag(ftkernxyftI))+1),[0,15])
                                             colormap(gray), axis off, axis image
                                             print(gcf,'-dtiffn','-r100','ftkernxyftII')
                                             Ix =real(fftshift(ifft2(fftshift(ftkernx .*ftI))));
                                             Iy =real(fftshift(ifft2(fftshift(ftkerny .*ftI))));
                                             Iyy =real(fftshift(ifft2(fftshift(ftkernyy.*ftI))));
                                             Ixy =real(fftshift(ifft2(fftshift(ftkernxy.*ftI))));
                                             ID =Ixx.*Iyy-(Ixy).^2; % Determinant
```
 $=$ real(fftshift(ifft2(fftshift(ftkernxx.\*ftI))));

![](_page_23_Picture_10.jpeg)

![](_page_24_Picture_4.jpeg)

![](_page_24_Picture_19.jpeg)

```
figure;
imagesc(Ix,[-scale*2*pi/180,scale*2*pi/180])
colormap(gray), axis off, axis image
figure;
imagesc(Iy,[-scale*2*pi/60,scale*2*pi/60])
colormap(gray), axis off, axis image
figure;
imagesc(Ixx,[-2*pi^2/8100/4*scale,2*pi^2/8100/4*scale])
colormap(gray), axis off, axis image
figure;
imagesc(Iyy, [-2*pi^2/900/4*scale,2*pi^2/900/4*scale])colormap(gray), axis off, axis image
figure;
imagesc(Ixy,[-1/10,1/10])colormap(gray), axis off, axis image
figure;
imagesc(ID,[-
2*pi^2/8100/4*scale*2*pi^2/900/4*scale,2*pi^2/8100/4*scale*2*pi^2/900/4*scale])
colormap(gray), axis off, axis image
```
## This process can be applied to other images

![](_page_25_Picture_6.jpeg)

![](_page_25_Figure_3.jpeg)

![](_page_25_Picture_5.jpeg)

## This process can be applied to other images

![](_page_26_Picture_5.jpeg)

![](_page_26_Picture_6.jpeg)

![](_page_26_Picture_7.jpeg)

![](_page_26_Figure_3.jpeg)

The largest eigenvector of *H* is perpendicular to the path of a curve.

 $det(H - \lambda I) = (f_{xx} - \lambda)(f_{yy} - \lambda) - f_{xy}^2 = 0$ *xx xy xy yy* |  $H = \begin{vmatrix} f_{xx} & f_{xy} \end{vmatrix}$  $f_{yy}$   $f_{yy}$  $\begin{bmatrix} f_{rr} & f_{rr} \end{bmatrix}$ = $\begin{bmatrix} 5 & x & 5 & xy \ f_{xy} & f_{yy} \end{bmatrix}$ 

solve for eigenvalue roots  $\lambda_1$  and  $\lambda_2$ .

$$
\lambda^2 - (f_{xx} + f_{yy})\lambda + f_{xx}f_{yy} -
$$

![](_page_27_Picture_11.jpeg)

 $f_{xy}^2 = 0$ 

![](_page_27_Picture_17.jpeg)

quadratic equation

Solve for eigenvectors  $Av_1 = \lambda_1 v_1$ ,  $Av_2 = \lambda_2 v_2$ .

Obtain orthogonal  $v_1$  and  $v_2$ .

We can calculate the angle that the eigenvectors are pointing  $\theta_1$  and  $\theta_2$ .

**D.B. Rowe 29**

![](_page_28_Picture_5.jpeg)

![](_page_28_Picture_2.jpeg)

![](_page_28_Picture_3.jpeg)

![](_page_29_Figure_1.jpeg)

### **D.B. Rowe 30**

![](_page_29_Picture_4.jpeg)

![](_page_29_Picture_7.jpeg)

![](_page_29_Picture_10.jpeg)

![](_page_29_Picture_18.jpeg)

![](_page_29_Picture_2.jpeg)

![](_page_30_Picture_4.jpeg)

```
EV=zeros(ny,nx,2,2); ED=zeros(ny,nx,2,2); 
theta1=zeros(ny,nx); theta2=zeros(ny,nx);
for j=1:ny for i=1:nx
        H=[IXX(j,i),Ixy(j,i);Ixy(j,i),Iyy(j,i)]; % Hessian
        [V, D] = eig(H); % compute eigen vectors and eigen values
        EV(i, i, :,:) = V; ED(j, i, :,:) = D;theta1(j,i)=atan2(EV(j,i,2,1),EV(j,i,1,1)); % angle v1
        theta2(j,i)=atan2(EV(j,i,2,2),EV(j,i,1,2)); % angle v2
     end
end
figure;
images (squeeze (ED(:,:,1,1)))
colormap(gray), axis off, axis image
figure;
imagesc(squeeze(ED(:,:,2,2)))colormap(gray), axis off, axis image
figure;
imagesc(theta1)
colormap(gray), axis off, axis image
figure;
imagesc(theta2)
colormap(gray), axis off, axis image
```
## **Discussion**

There is much more that can be done with derivatives.

Paths of relatively constant pixel intensity can be traced using the eigenvectors of the Hessian matrix.

The largest eigenvector of *H* is perpendicular to the path of a curve.

Eigenvectors from adjacent pixels can be connected to trace out ridges.

![](_page_31_Picture_8.jpeg)

![](_page_31_Picture_12.jpeg)

$$
H = \begin{bmatrix} f_{xx} & f_{xy} \\ f_{xy} & f_{yy} \end{bmatrix}
$$

## **Discussion**

# **Questions?**

![](_page_32_Picture_3.jpeg)

![](_page_32_Picture_4.jpeg)

- 1. Apply the first and second derivative kernels to an image of your own. Present images of each of the derivatives and *D* image. Comment in relation to your image features.
- 2. Determine pixels in an image that are local maxima or local minima.
- 3\*. Use the derivative images and create your own homework problem. What can you learn from them?

### **Homework 11 Statistical Machine Vision**

\*For students in MSSC 5770.

![](_page_33_Picture_6.jpeg)

![](_page_33_Picture_9.jpeg)